### **Interfacing Tcl with the World (When Scripting is not Enough)**

**Dipl.-Ing. Martin Weitzel Technische Beratung für EDV 64380 Roßdorf, Germany www.tbfe.de**

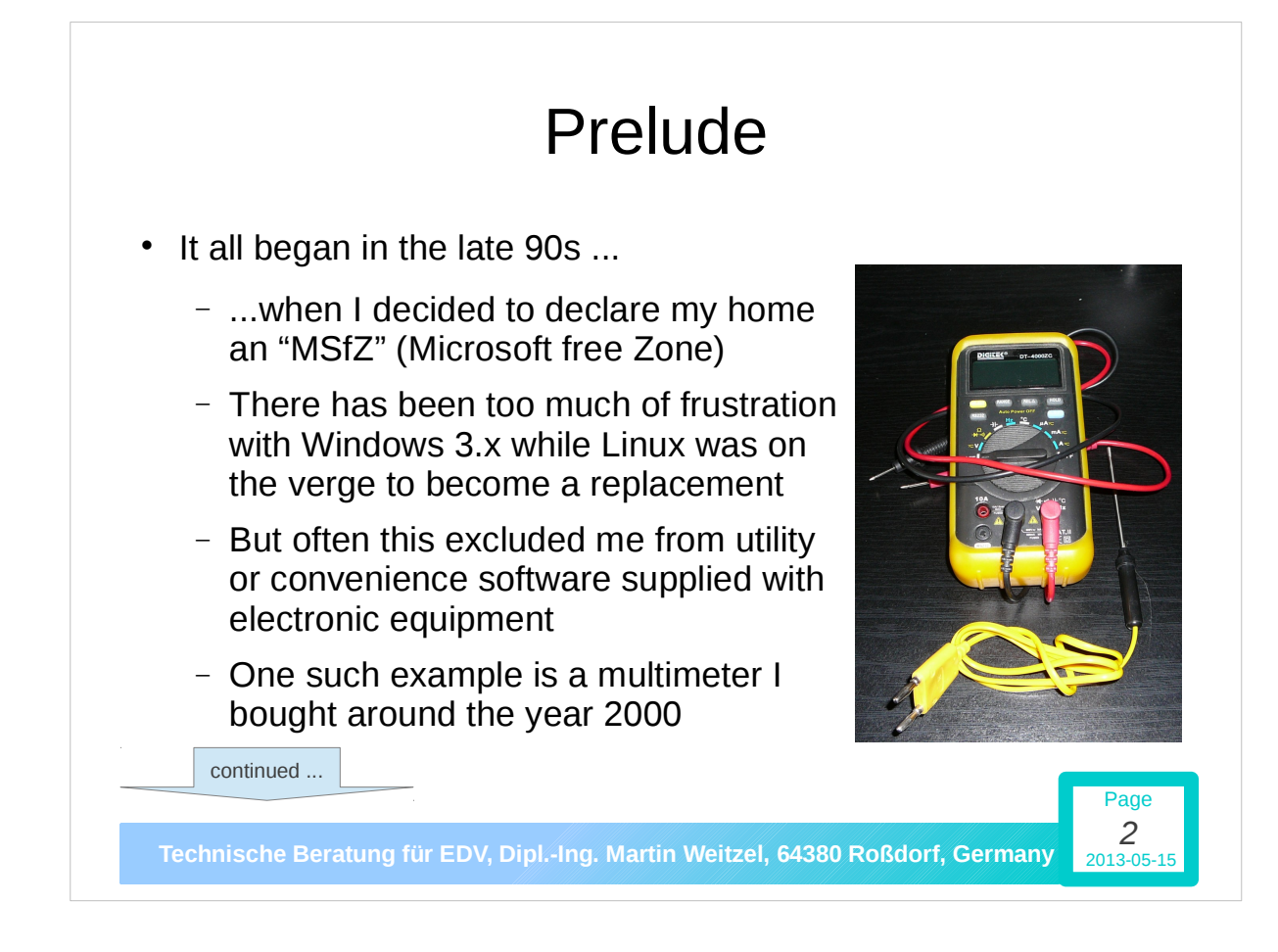

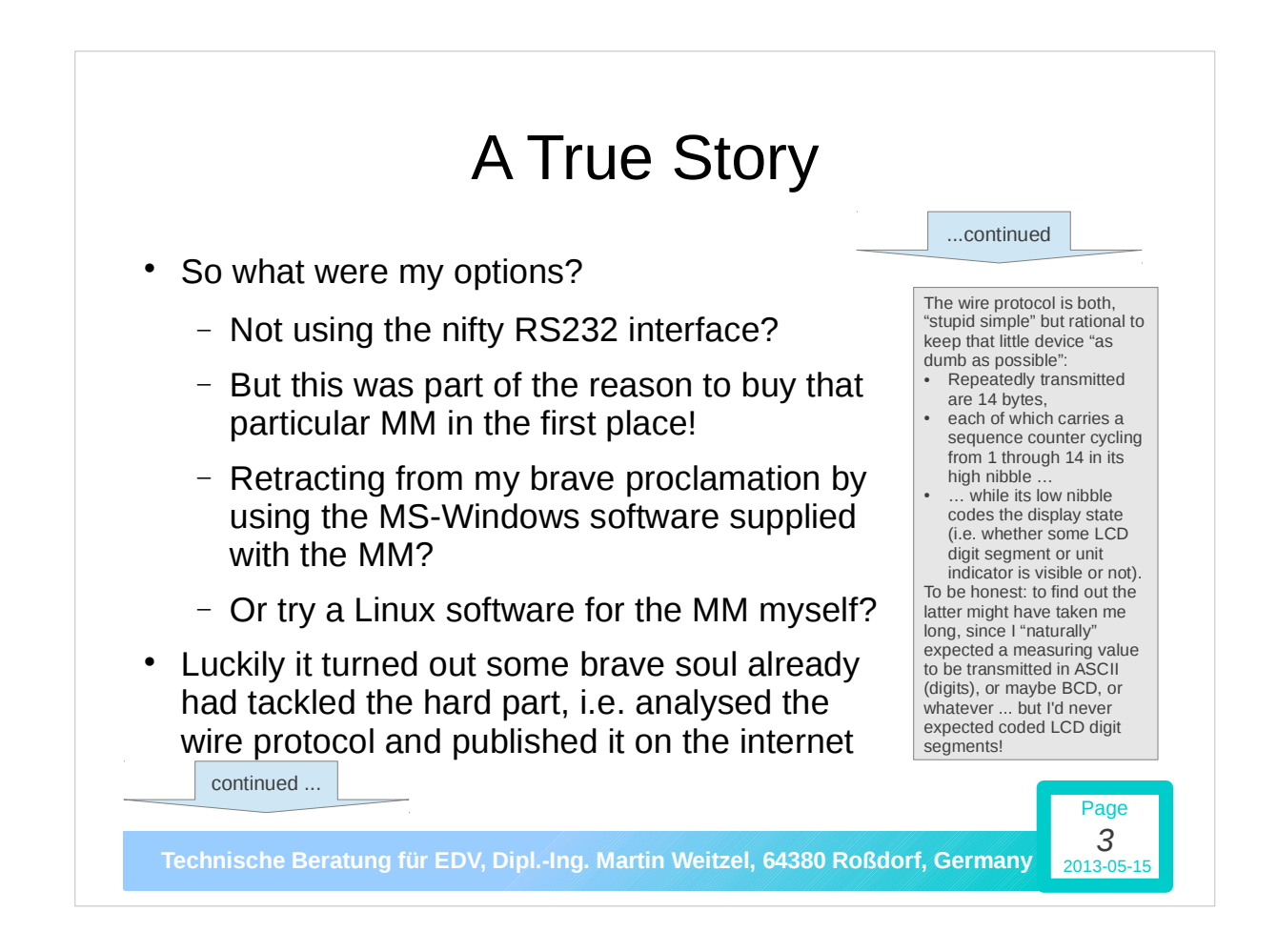

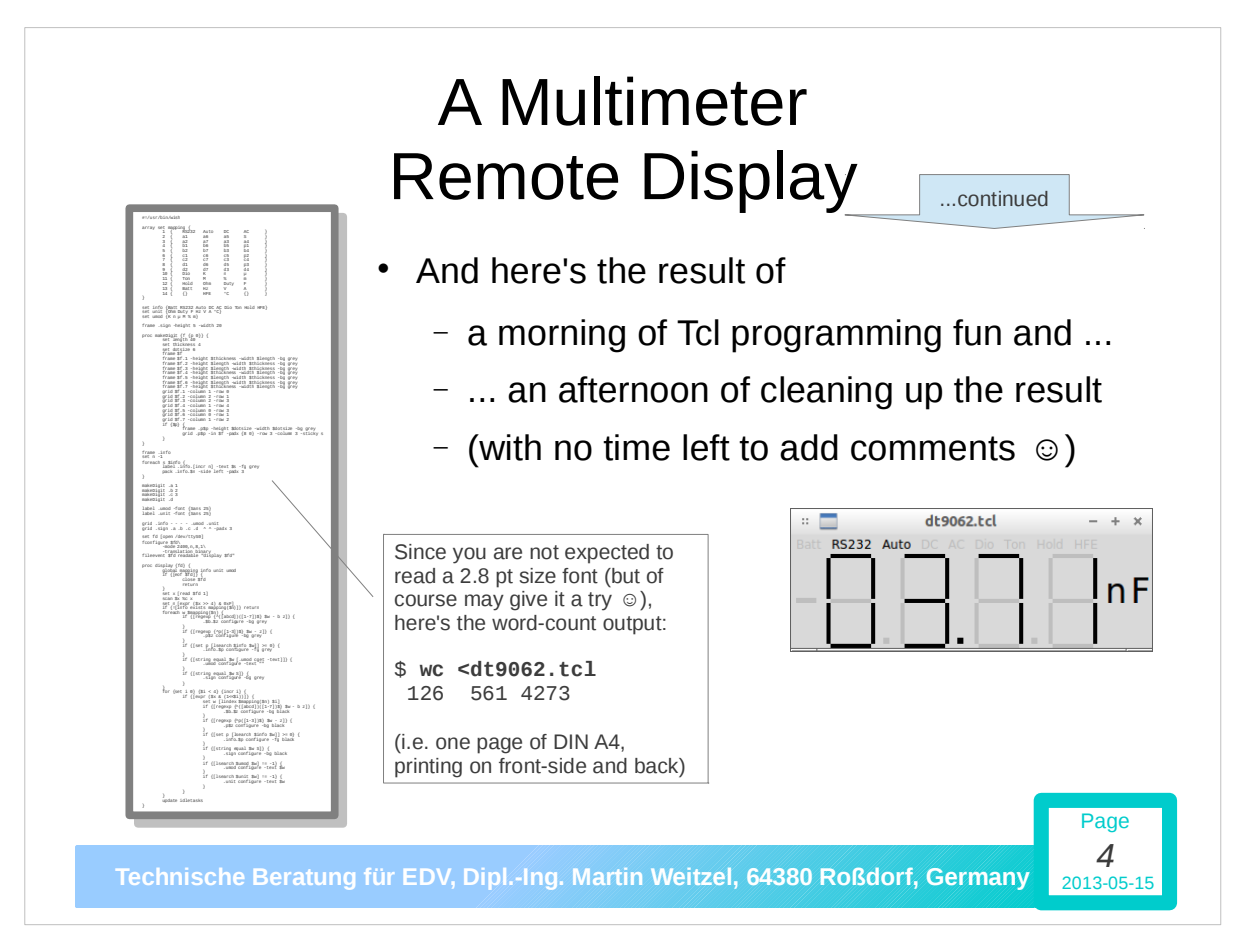

## Typical Hardware Interfaces

- Prevalent interfaces are
	- Ethernet (most often used for classic TCP/IP, with maybe IPv6 on the rise, but actually open to many protocols)
	- USB (typically for a a serial data stream or presenting itself as a file storage volume)

Page *5*

Page *6*

- RS232 (yes, it seems "the condemned live longer")
- Still in use sometimes
	- SPP (Standard Parallel Port, now standardises by IEEE 1284, formerly "Centronics Interface")

Technische Beratung für EDV, Dipl.-Ing. Martin Weitzel, 64380 Roßdorf, Germany

#### Hardware Interfaces of Embedded Devices

- Generally "I/O-Ports"
	- Used as "single bits" or in bit-groups of any size
	- Sometimes dedicated, sometimes combined and programmable
- Different electrical characteristics
	- Switching to supply voltage or ground ...
	- … maybe with a pull-up or pull-down resistor and sometimes even more special protection circuitry (e.g. for de-bouncing)
- A/D converters to take sensor measurements
- D/A converters for controlling various kinds of actors

Technische Beratung für EDV, Dipl.-Ing. Martin Weitzel, 64380 Roßdorf, Germany

### "Software to Hardware" Interfaces

- Its good practice today to shield most idiosyncrasies of peripheral devices at the driver level
- Therefore at the application level there are much fewer abstractions to deal with
	- TCP/IP is most commonly used via the socket abstraction
		- In analogy to a plug and a (wall-mount) socket a connection may be available or in use
		- In the second case it presents itself as serial data stream

Page *7*

Page

- RS232 and SPP are typically "just serial data" streams too
- USB may be a serial stream too or present a file system

Technische Beratung für EDV, Dipl.-Ing. Martin Weitzel, 64380 Roßdorf, Germany 2013-05-15

#### "Software to Software" Interfaces

- Complex software systems are often structured into components that need to communicate with each other
- There are various ways to handle this
	- **Classic IPC:** Usually limited to a single node ans OS dependant in its details
	- **TCP/IP:** Local use is not uncommon as scaling is easy then by accumulating or distributing components over nodes
	- **Pipelines:** originally a prominent Unix feature of course readily assumed by Linux – and of tremendous utility

## Communication from Tcl's Point of View

- Given proper driver support, "wiring" a Tcl application with divergent hardware components requires just to handle
	- Files and/or
	- Sockets
- In a design with separate software components, the handling child processes from Tcl may be an issue too
- Finally, by adding C/C++ modules to Tcl a "dead easy job" when SWIG is used for the glue code – any requirement some whimsical piece of hard-/software might impose is satisfiable

Page *9*

**If it can be done in C/C++, it can be done from Tcl too!**

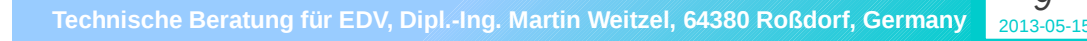

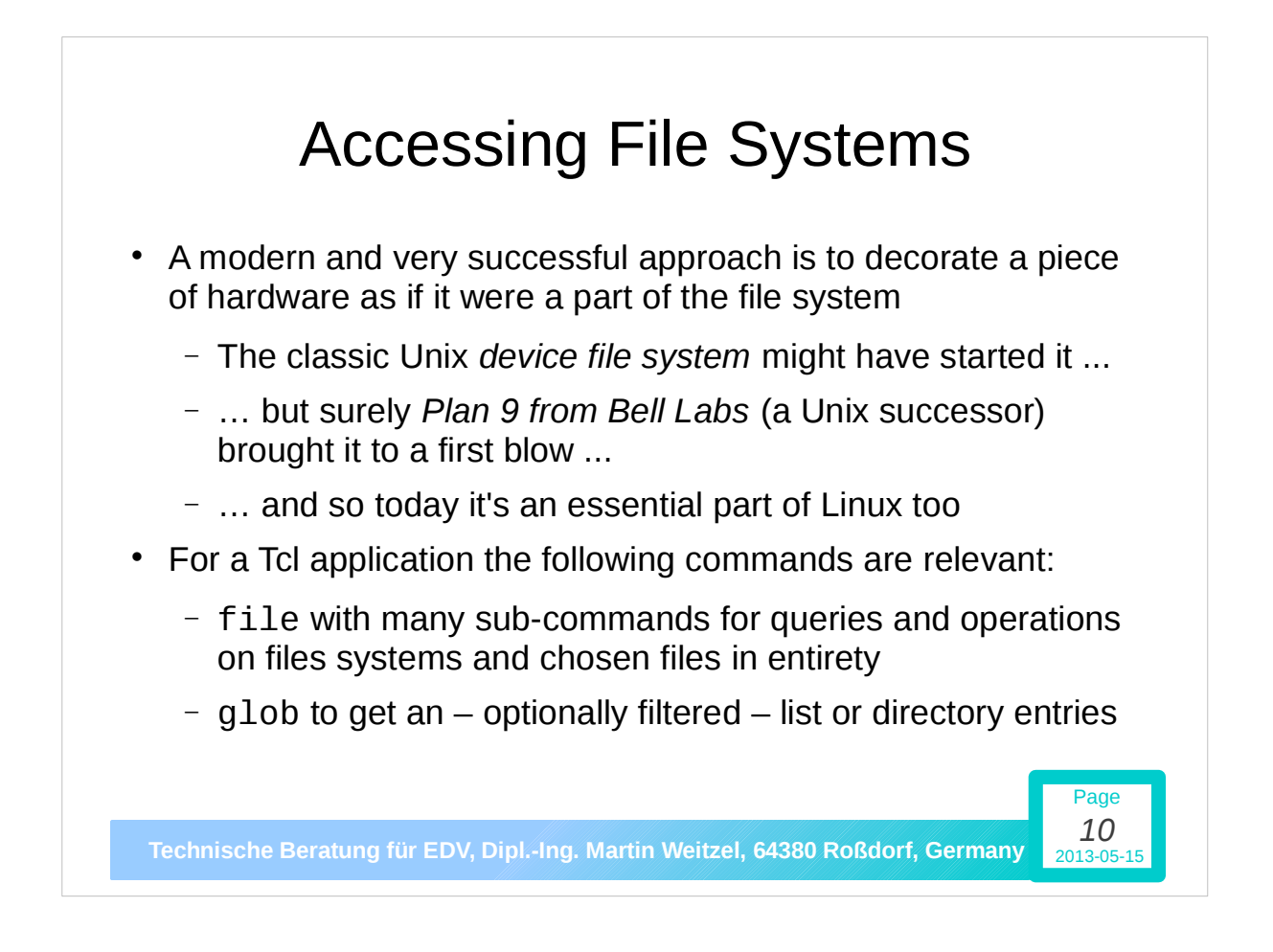

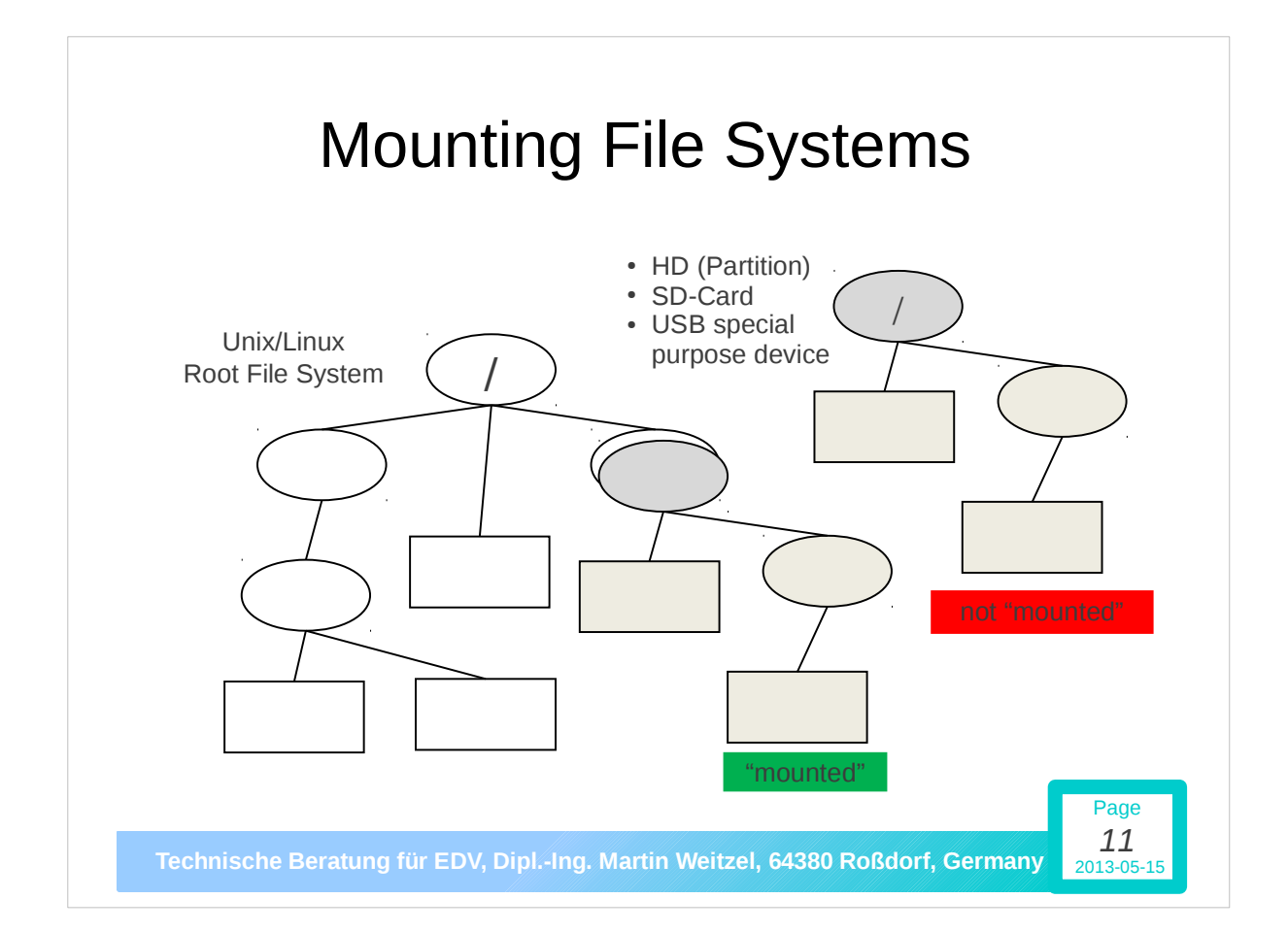

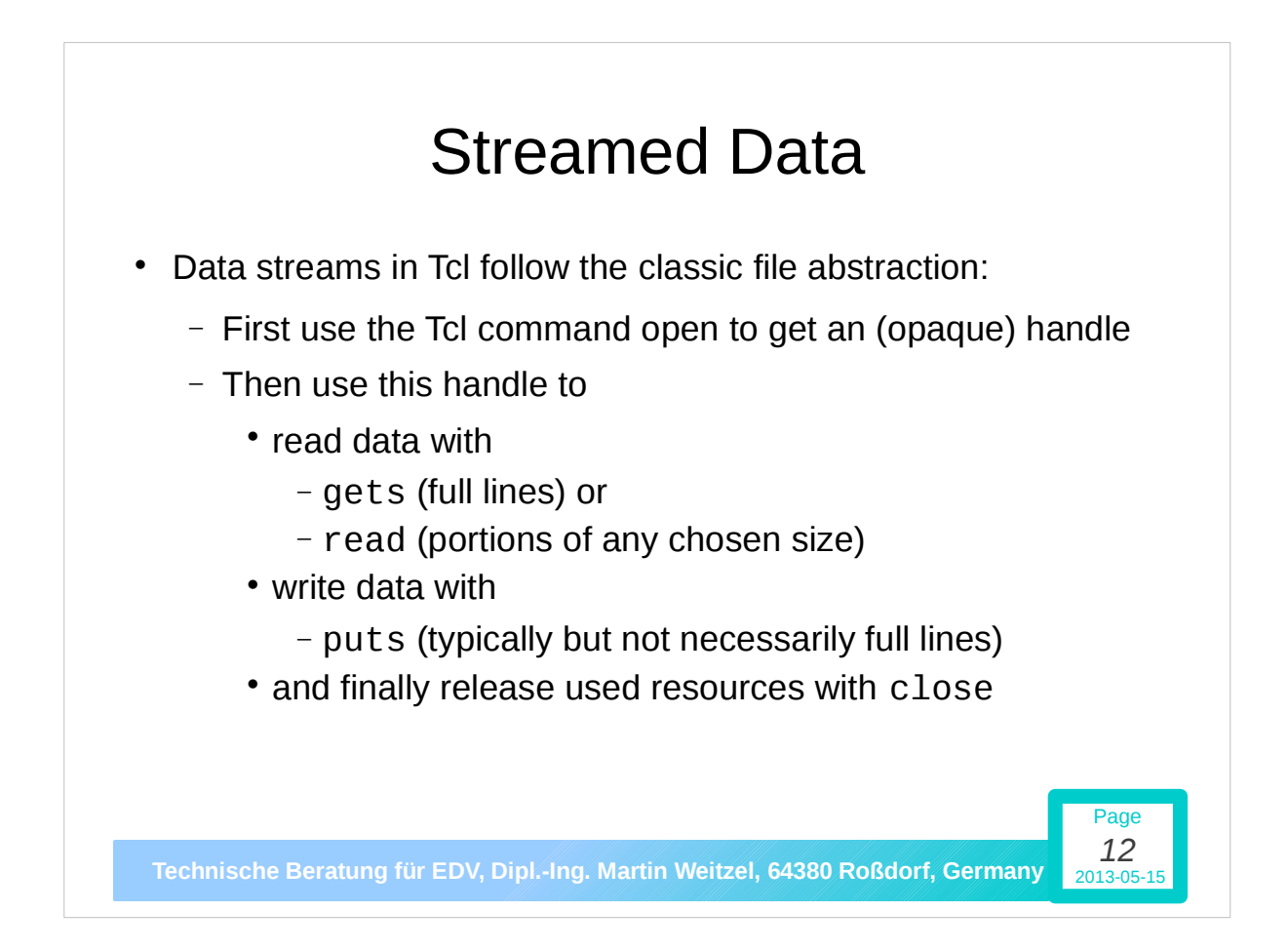

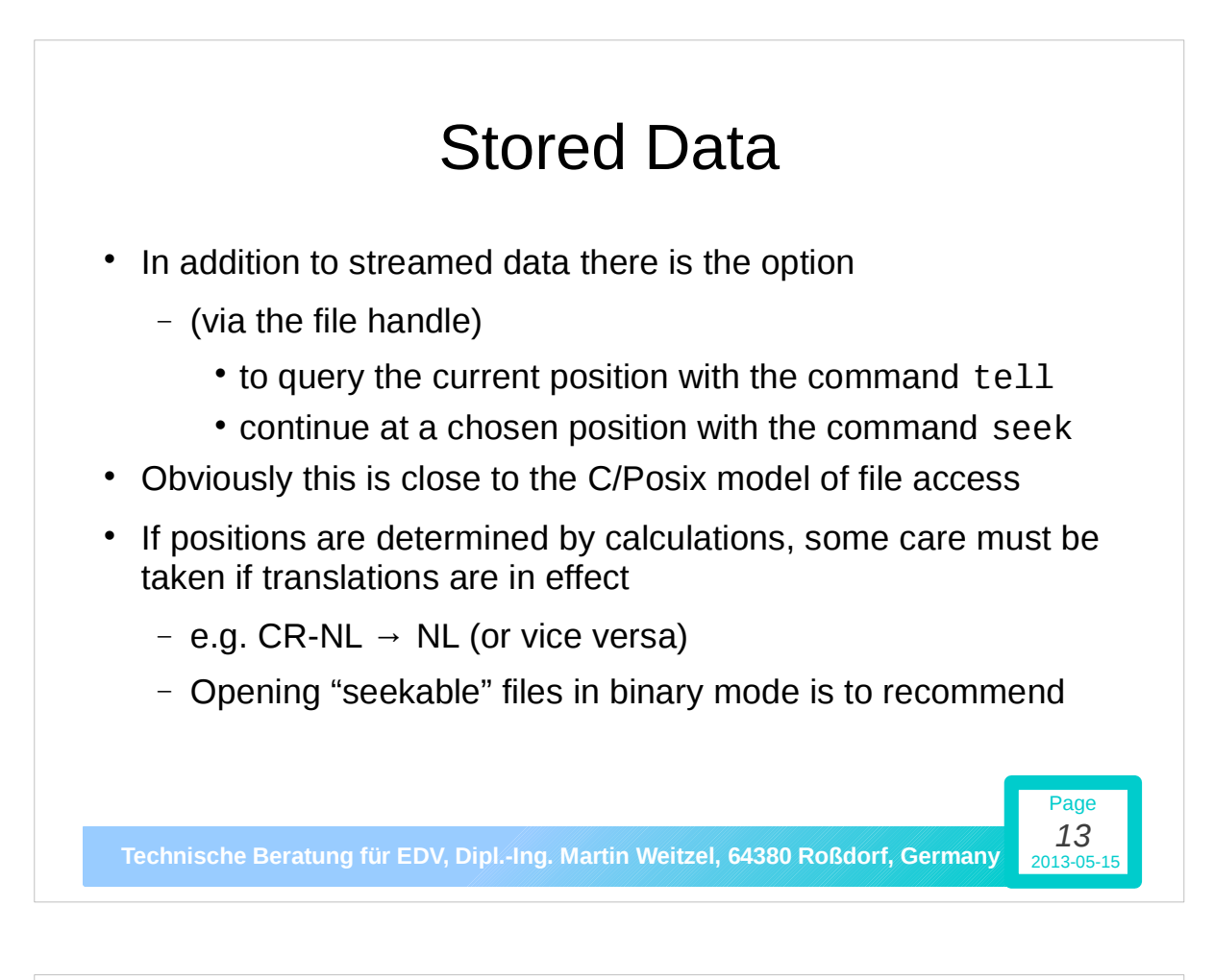

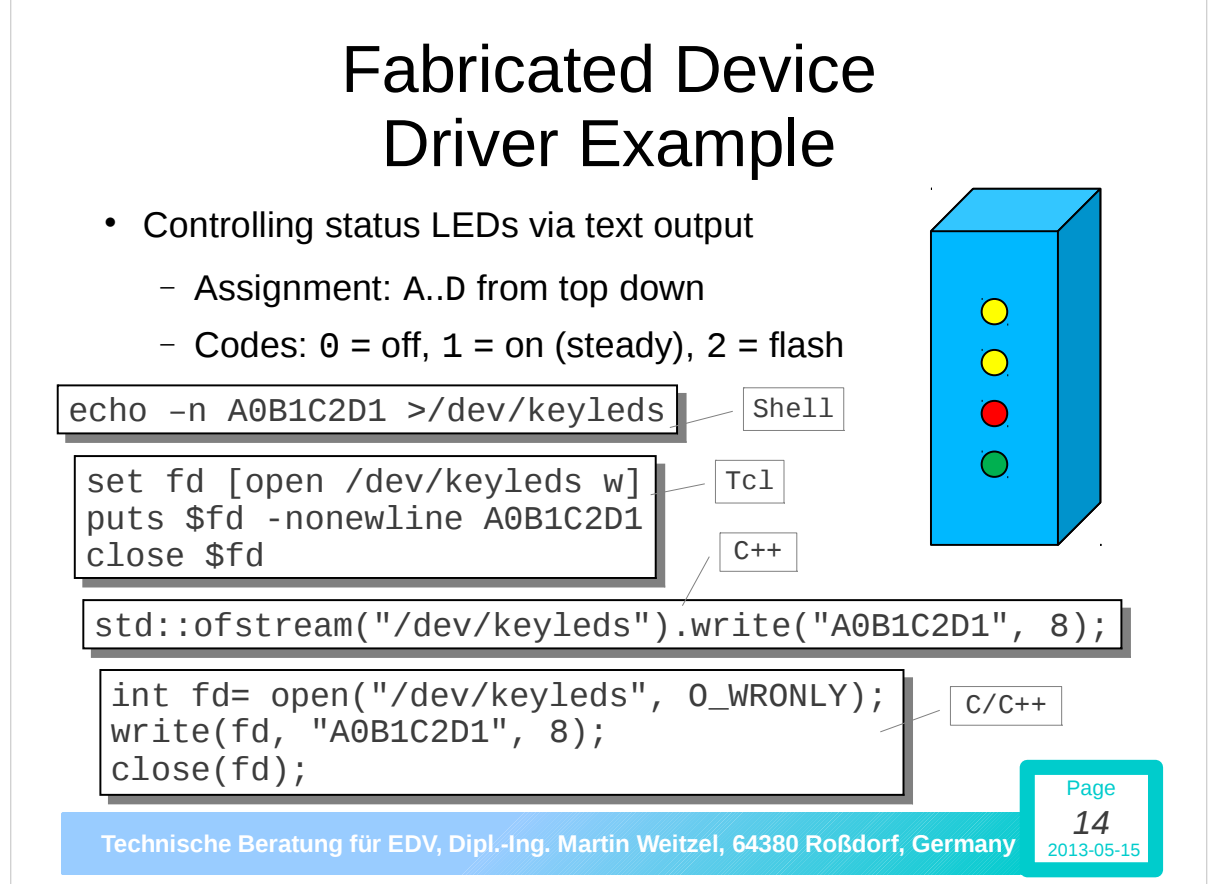

#### Data Transmission vs. Sender/Receiver Synchronisation

- The key insight here is:
	- Transmitting any number of data bytes between a source and a sink often is the easy part ...
	- … with the more difficult challenge is to enable the sending and receiving end to tell or find out each others readiness
- Following the Unix model
	- Read and write operations are by default synchronous
	- I.e. the sender/receiver may be automatically suspended without consuming CPU cycles – and resumed

Page *15*

Page

With event driven designs as asynchronous counterpart

Technische Beratung für EDV, Dipl.-Ing. Martin Weitzel, 64380 Roßdorf, Germany 2013-05-1

## The Pipeline Abstraction

- The Pipeline abstraction a prominent feature of early Unix provides an elegant and efficient way to
	- Combine data transmission
	- with sender/receiver synchronisation
- A pipeline (aka FIFO)
	- $-$  Is associated with buffer for a certain amount of data
	- Suspends the receiver until data becomes available
	- Suspends the sender if the buffer space is filled

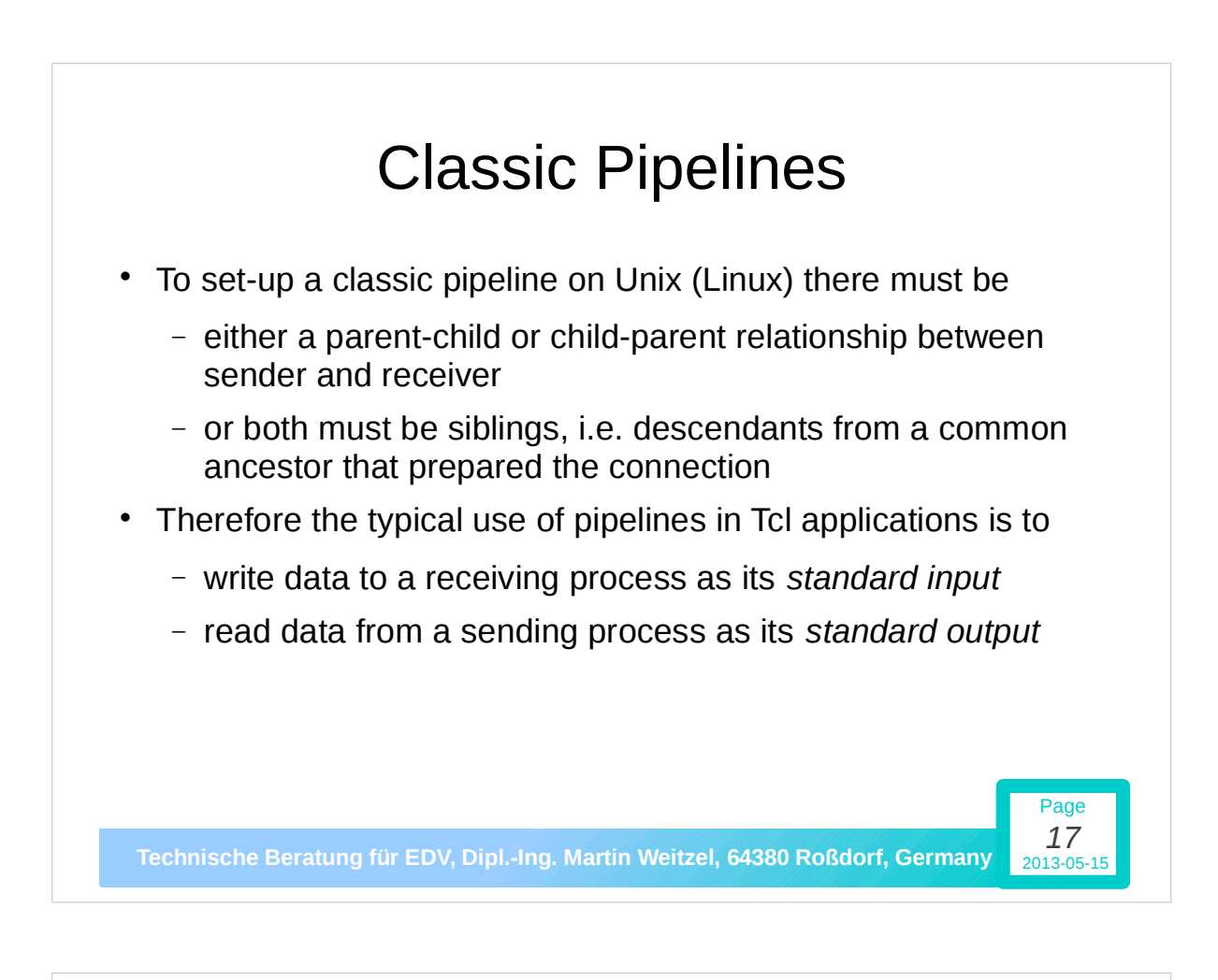

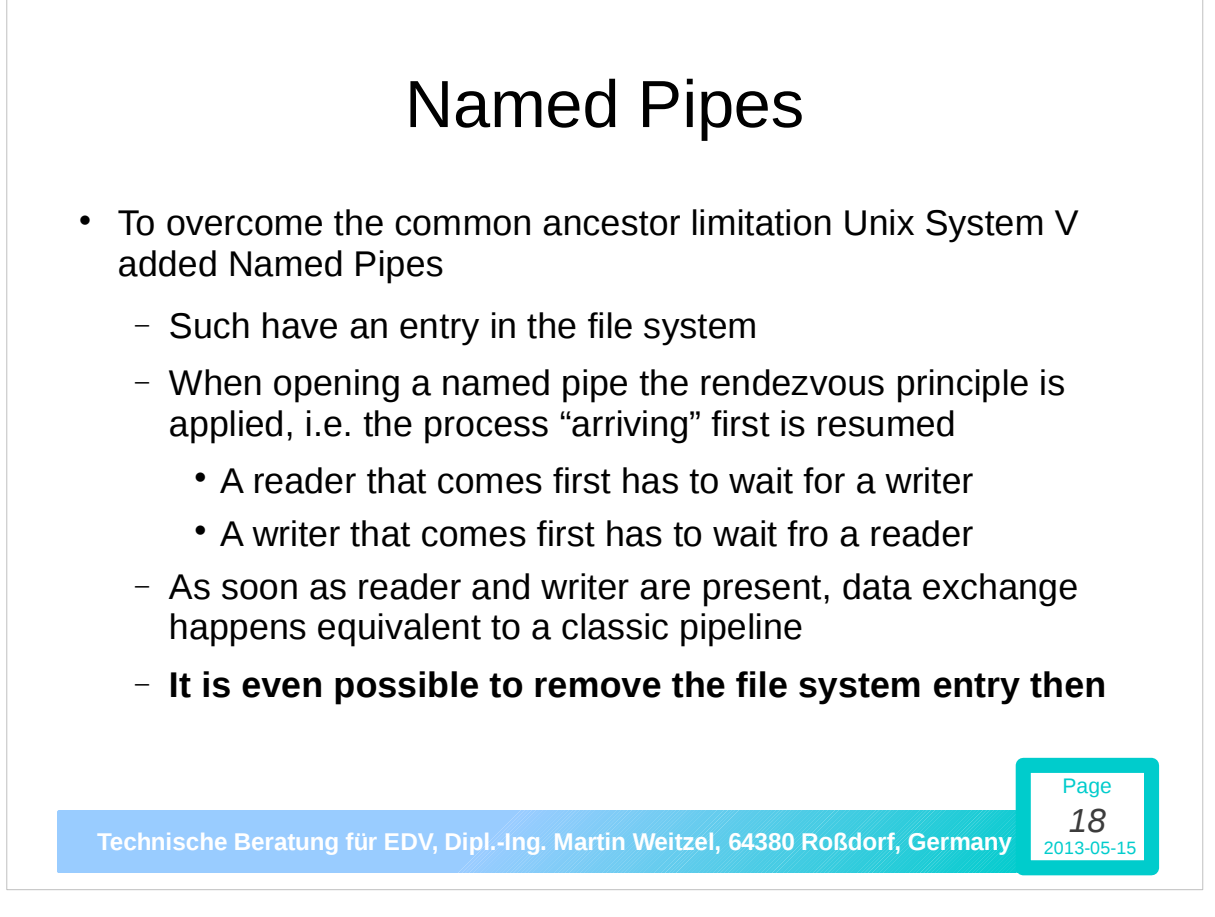

# (Unix/Linux) Device Files

- Serial data streams sent or received through hardware interfaces are not different from any other streamed data
	- On Unix/Linux there is an entry in the /dev-directory
	- It might be named /dev/ttyS0, /dev/ttyS1, … (or com*X* on Windows) … but also completely different – RTFM!
- Same for USB interfaces giving access to serial data including but not limited to USB-RS232 converters – except ...
	- … the device name may not be present as directory entry until the USB hardware is connected
	- … some more device specific set-up might be necessary, e.g. creating a "hot plug script" could become necessary

Page *19*

Page

Technische Beratung für EDV, Dipl.-Ing. Martin Weitzel, 64380 Roßdorf, Germany 2013-05-15

## Configuring RS232 (Commonly Supported Options)

- Typically required transmission parameters can be set
	- when opening the device file: open … -mode *spec*
	- any time later: fconfigure … -mode *spec*
		- where *spec* is *baud,parity,databits,stopbits*
- More options may depend on hardware and/or driver, e.g.
	- Hardware flow control: -handshake *type*
		- where *type* is none, rtscts, dtrdsr, or xonxoff
	- Software flow control (*XON* / *XOFF*): -xchar *xnxf*
		- where *xnxf* is a list of the two characters sent for *XON* (enable sending) and *XOFF* (stop sending)

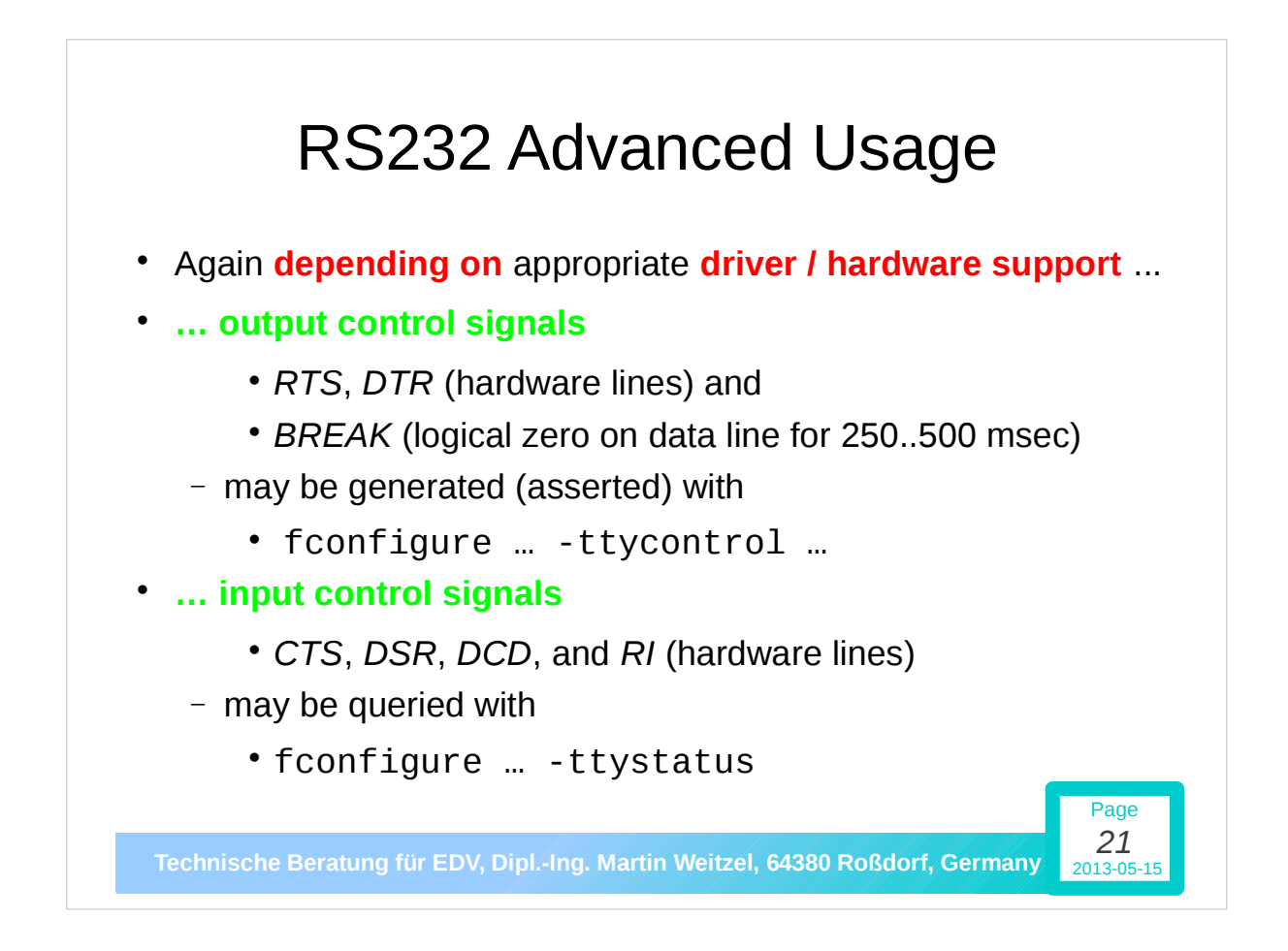

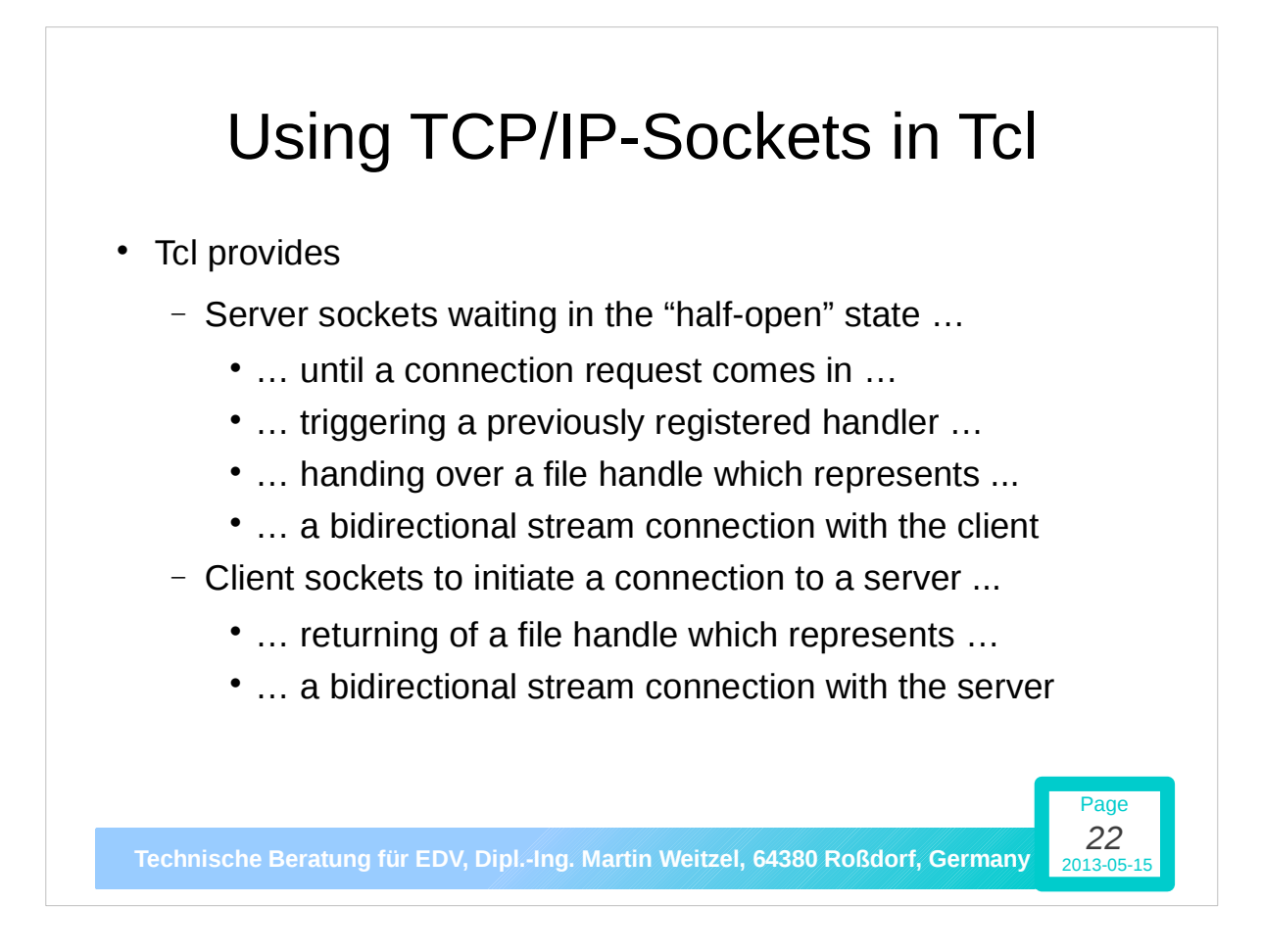

## Providing and Using Web-Interfaces in Tcl

- Providing a Web-Interface to a Tcl application means:
	- Provide a server socket and then ...
	- … "talk HTTP" over the bidirectional connection that is eventually created
- Using a Web-Interface in an Tcl application means:
	- Initiate a socket connection and then ...
	- … "talk HTTP" over the bidirectional connection that is eventually returned
- **All in all: you have to know a bit of HTTP and little of Tcl!**

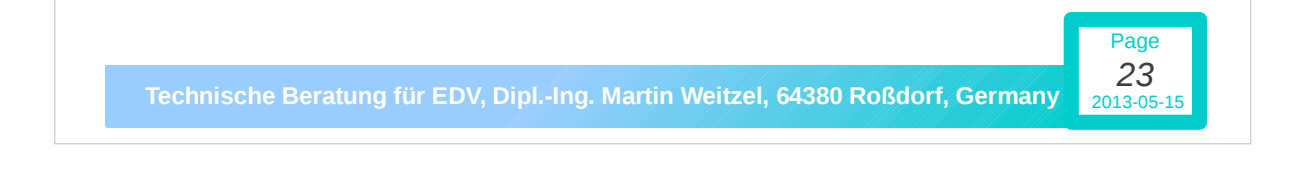

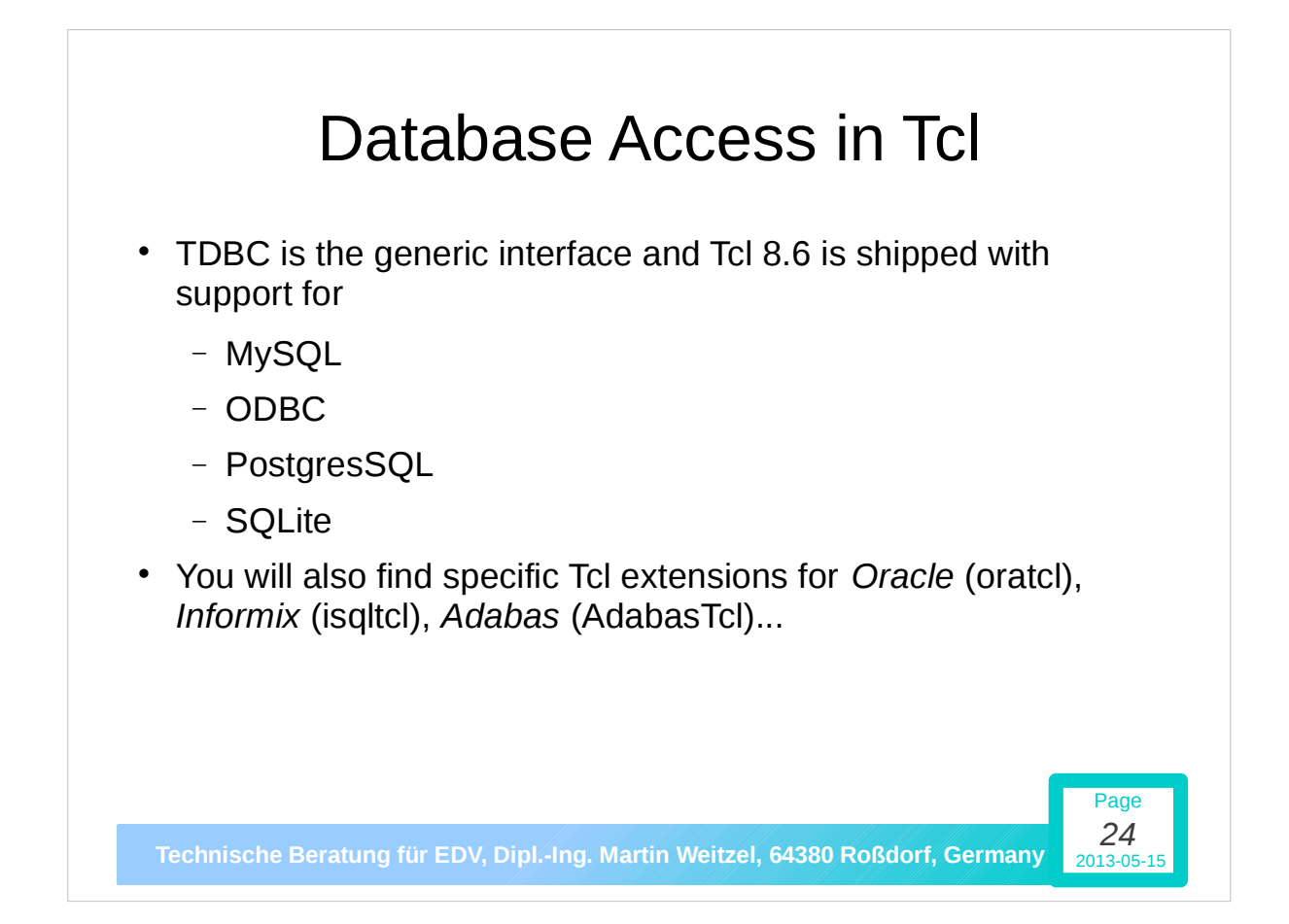

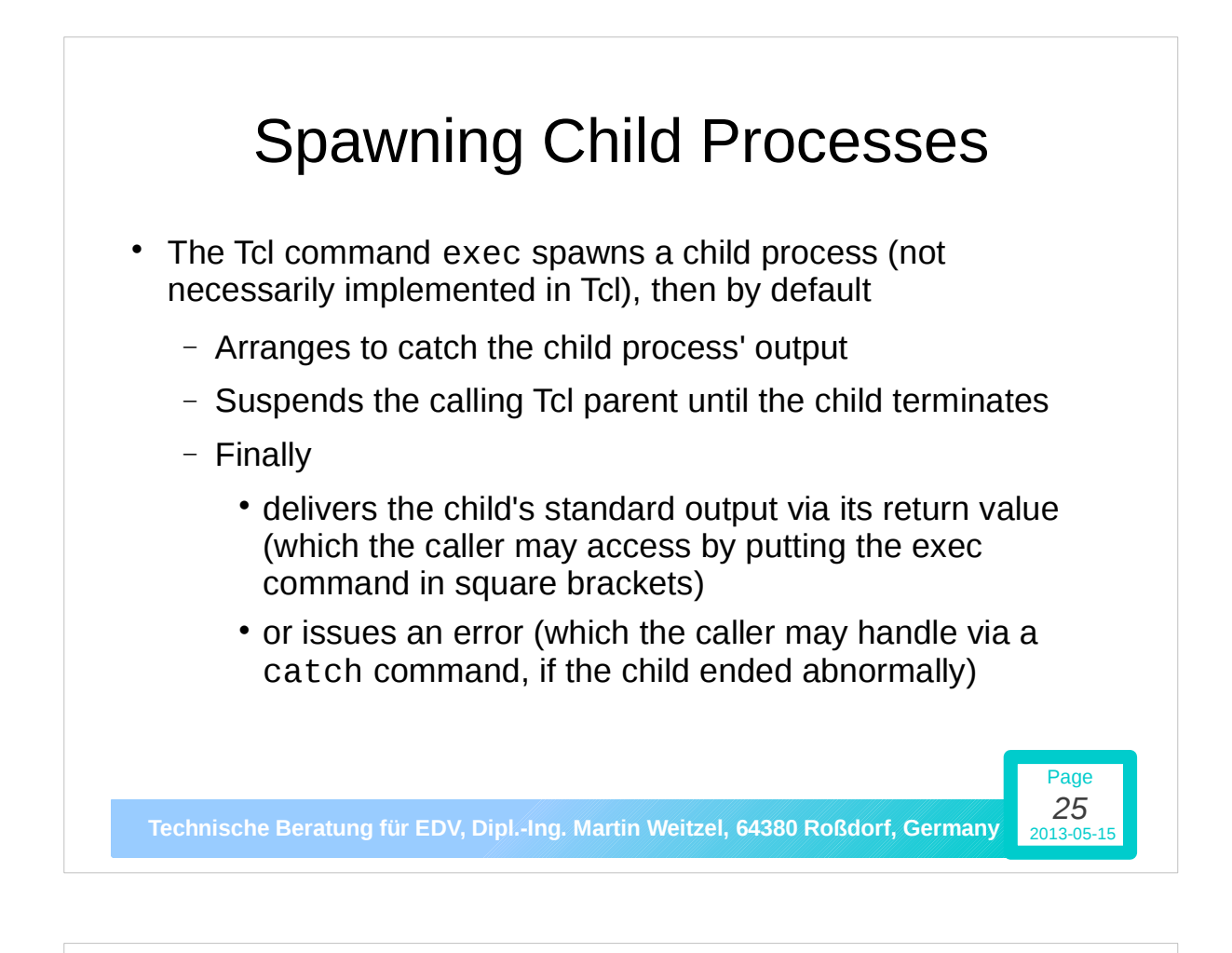

## Reading Standard Output from a Child Process

- The open … r command behaves special if the file name argument starts with a vertical bar (|):
	- The remainder of the file name argument then is considered to be an external command that will subsequently be started
	- The file handle returned is the read-end of a classic pipeline
	- The other end is connected to the child's standard output
- The Tcl application then runs concurrently with the child and may read the pipe
	- Asynchronously by registering a handler with chan event

Page

- Synchronously – by simply using gets or read

**Technische Beratung für EDV, Dipl.-Ing. Martin Weitzel, 64380 Roßdorf, Germany** 2013-05-15 *26*

#### Writing to Standard Input of a Child Process

- The open … w command behaves special if the file name argument starts with a vertical bar (|):
	- The remainder of the file name argument then is considered to be an external command that will subsequently be started
	- The file handle returned is the write-end of a classic pipeline
	- The other end is connected to the child's standard input
- The Tcl application then runs concurrently with the child and
	- typically writes to its pipe end synchronously with puts, but

Page *27*

Page

- might be suspended until the child catches up reading

Technische Beratung für EDV, Dipl.-Ing. Martin Weitzel, 64380 Roßdorf, Germany 2013-05-15

## Adding C/C++ Modules Using SWIG

- Adding a new command implemented in C/C++ requires to:
	- Register the command (name and entry point) in Tcl's lookup-table
	- Provide some "clue code" to convert ...
		- … between what the Tcl provides or expects and ...
		- ... the command parameter types as defined in C/C++
- SWIG is a tool to create the registration and glue code
	- Details are based on an *interface description* …
	- … with a very familiar look to any C/C++ programmer
- **Once more: if you can do in in C/C++ you can do it in Tcl!**

Technische Beratung für EDV, Dipl.-Ing. Martin Weitzel, 64380 Roßdorf, Germany *28*

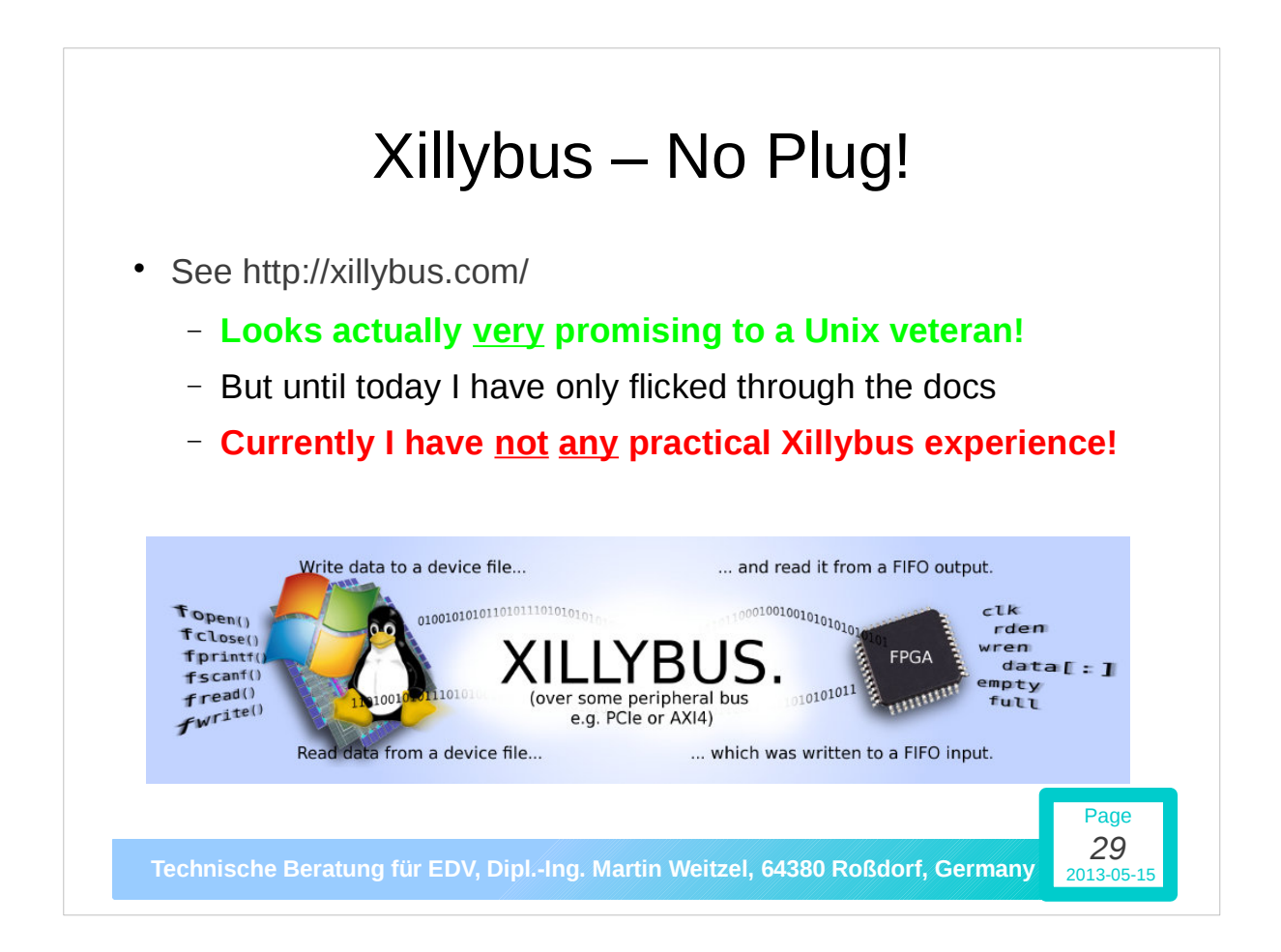

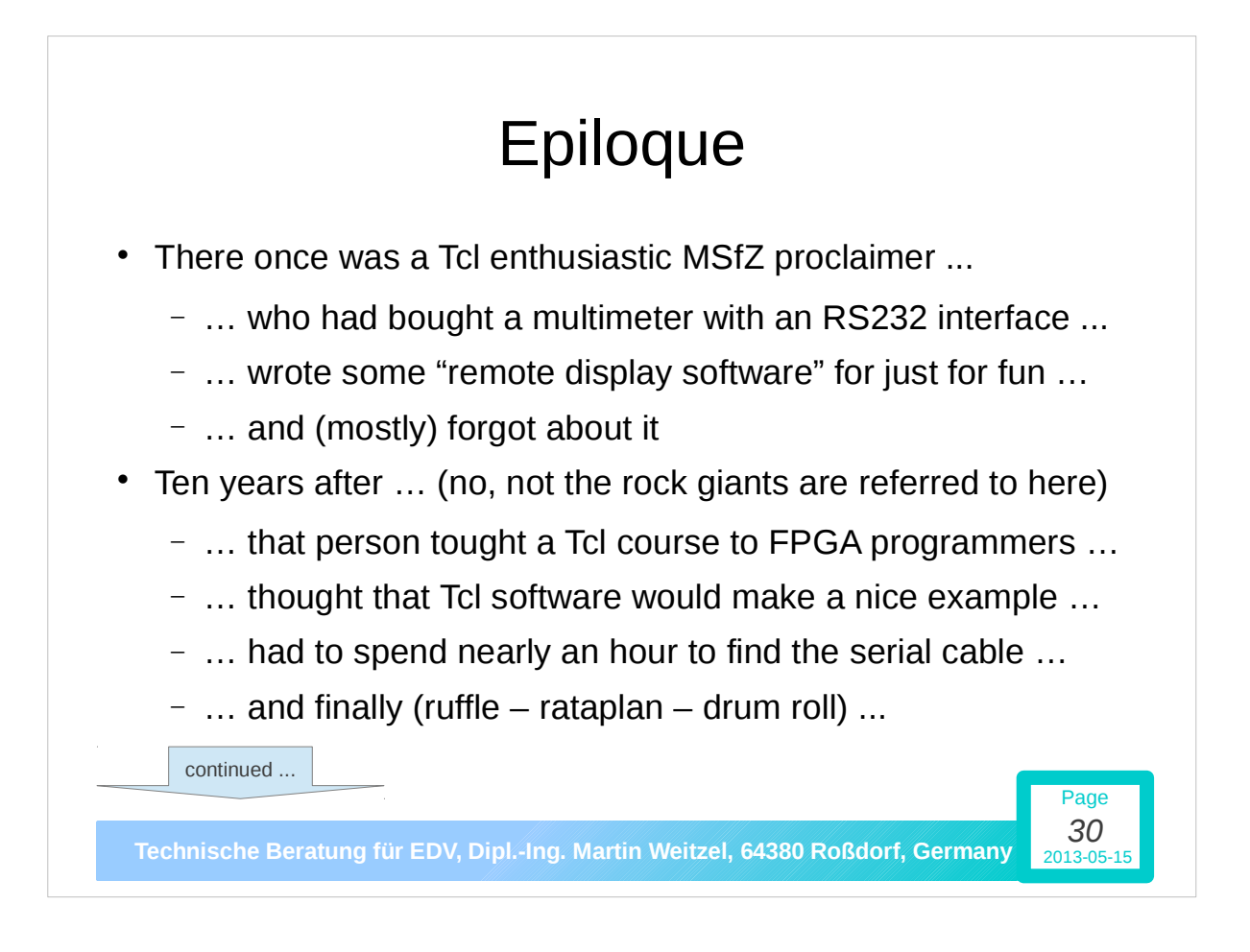

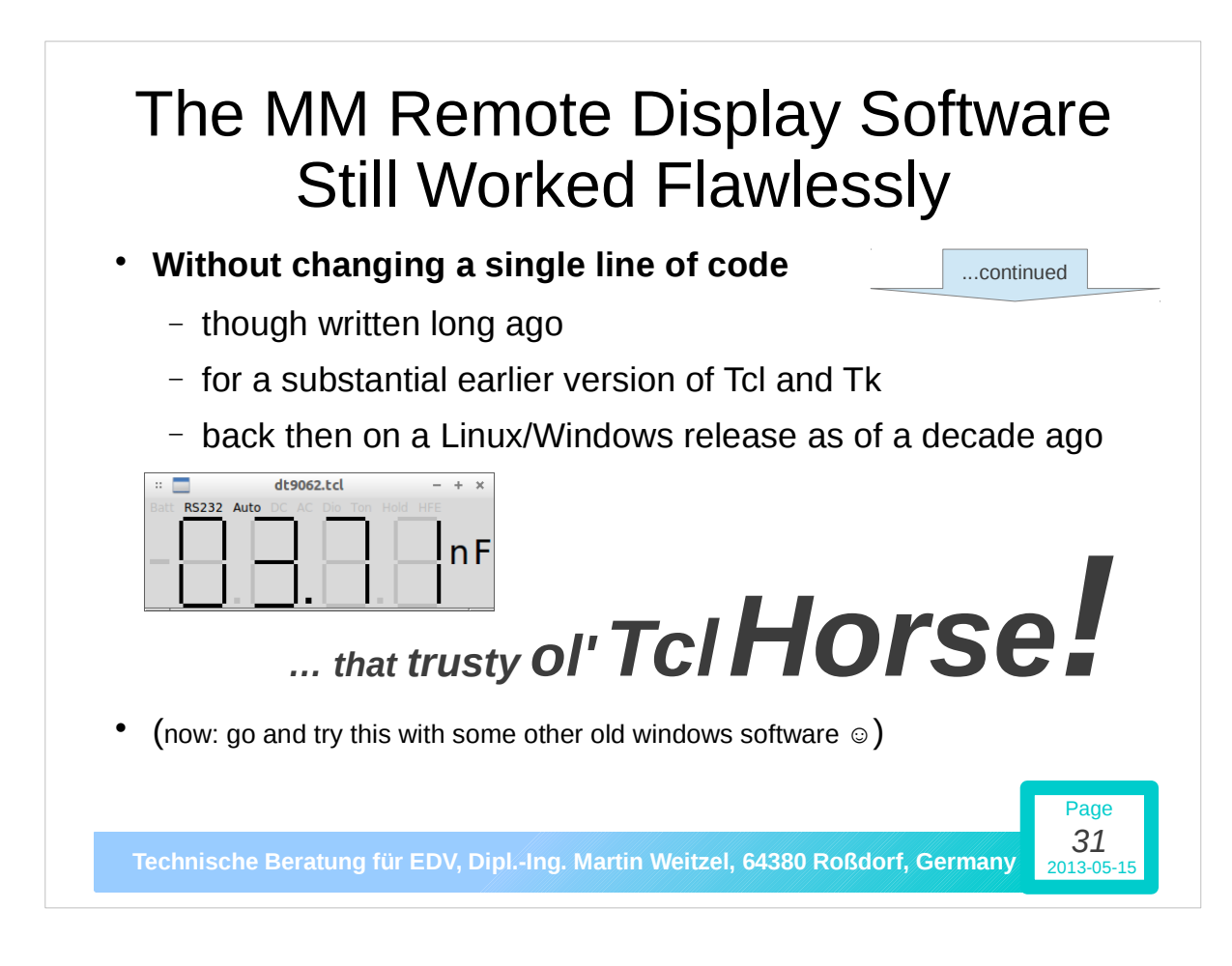

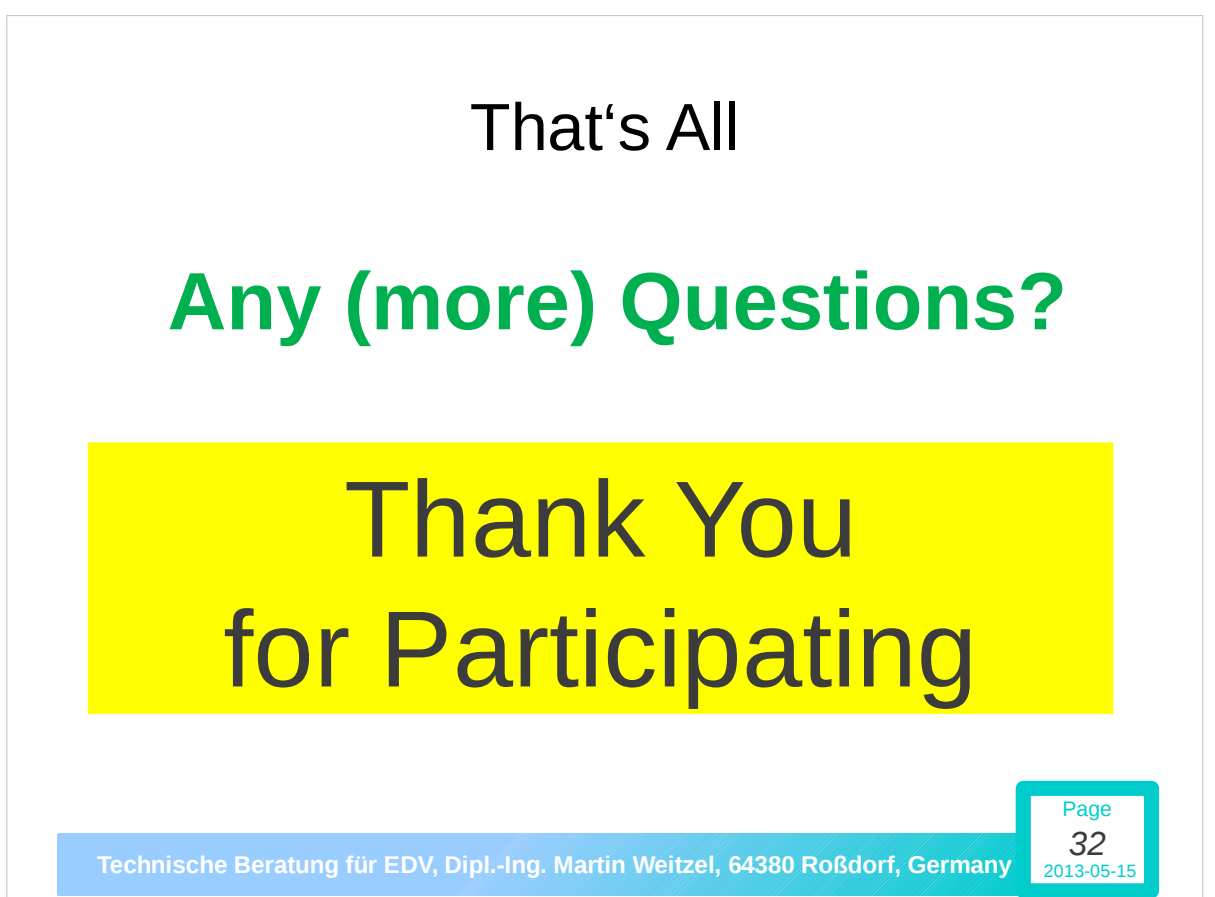